# **Maya Math Nodes Documentation**

**Serguei Kalentchouk**

**Jan 17, 2023**

## User Documentation

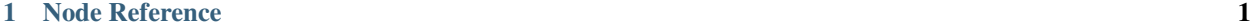

#### [2 Expression Language](#page-14-0) 11

## CHAPTER 1

### Node Reference

#### <span id="page-4-0"></span>**1.1 Overview**

The nodes are designed with the following principles in mind:

- nodes perform a single operation
- nodes have a single output attribute
- nodes are strongly typed

Note: In order to achieve consistency and streamlined workflow, there are a few nodes that duplicate existing Maya functionality.

The node library tries to adhere to the following set of rules when it comes to choosing the node and attribute names:

- node names are prefixed with math\_
- nodes are named with affirmative action verbs, ex: Add, Multiply
- the *get* action verb is implied, ex: GetDotProduct is DotProduct
- nodes are assumed to operate on doubles by default, ex: Add, Multiply
- mixed type operations are reflected in the name, ex: AddVector, MultiplyVectorByMatrix
- conversion nodes have following format *OutputFromSource*, ex: RotationFromMatrix
- attributes are generally named input and output
- if multiple inputs are required they are enumerated, ex: input1, input2
- for clarity other attribute names are allowed, ex: translation, alpha, axis, min

## **1.2 Node List**

#### **1.2.1 Absolute**

description Computes absolute value type variants AbsoluteAngle, AbsoluteInt expression  $abs(x)$ 

#### **1.2.2 Acos**

description Computes arccosine expression  $acos(x)$ 

#### **1.2.3 Add**

description Computes sum of two values type variants AddAngle, AddInt, AddVector expression  $x + y$ 

#### **1.2.4 AndBool**

description Gets logical *and* of two values type variants AndInt expression x & b

#### **1.2.5 AngleBetweenVectors**

description Computes angle between two vectors expression anglebetween(x, y)

#### **1.2.6 Asin**

description Computes arcsine expression  $asin(x)$ 

#### **1.2.7 Atan**

description Computes arctangent expression  $atan(x)$ 

#### **1.2.8 Atan2**

description Computes arctangent of *x / y*

expression  $atan(x, y)$ 

#### **1.2.9 Average**

description Computes average value

type variants AverageAngle, AverageInt, AverageMatrix, AverageQuaternion, AverageRotation, AverageVector

expression average( $[x, y, ...)$ )

#### **1.2.10 AxisFromMatrix**

description Gets basis vector from matrix for a given axis expression  $axis(x, axis)$ 

#### **1.2.11 Ceil**

description Computes the smallest integer value greater than or equal to input type variants CeilAngle expression  $ceil(x)$ 

#### **1.2.12 Clamp**

description Computes the value within the given min and max range type variants ClampAngle, ClampInt expression clamp(x, min, max)

#### **1.2.13 Compare**

description Compute how the two values compare to each other type variants CompareAngle, CompareInt expression  $compare(x, y)$ 

#### **1.2.14 CosAngle**

description Computes the cosine of angle expression  $cos(x)$ 

#### **1.2.15 CrossProduct**

description Computes the cross product of two vectors

expression  $\text{cross}(x, y)$ 

#### **1.2.16 DebugLog**

description Pass-through node that will log the value to Maya Script Editor

type variants DebugLogAngle, DebugLogInt, DebugLogMatrix, DebugLogQuaternion, DebugLogVector

#### **1.2.17 Divide**

description Computes the quotient of two values type variants DivideAngle, DivideAngleByInt, DivideByInt expression x / y

#### **1.2.18 DotProduct**

description Computes the dot product of two vectors expression  $dot(x, y)$ 

#### **1.2.19 DistancePoints**

description Computes the distance between two points or matrices type variants DistanceTransforms expression distance $(x, y)$ 

#### **1.2.20 Floor**

description Computes the largest integer value less than or equal to input expression floor(x)

#### **1.2.21 Inverse**

description Computes the inverse of value type variants InverseMatrix, InverseQuaternion, InverseRotation  $expression$  inverse $(x)$ 

#### **1.2.22 Lerp**

description Computes linear interpolation between two values type variants LerpAngle, LerpMatrix, LerpVector expression  $\text{lerp}(x, y, \text{alpha})$ 

#### **1.2.23 MatrixFrom**

description Computes a rotation matrix from input type variants MatrixFromRotation, MatrixFromQuaternion expression mat(x, rot\_order)

#### **1.2.24 MatrixFromDirection**

description Computes a rotation matrix from direction and up vector expression direction(dir\_vec, up\_vec)

#### **1.2.25 MatrixFromTRS**

description Computes a matrix from translation, rotation and scale expression trs(translation, rotation, scale)

#### **1.2.26 Max**

description Gets the largest of the two values type variants MaxAngle, MaxInt expression  $max(x, y)$ 

#### **1.2.27 MaxElement**

description Gets the largest value in array type variants MaxAngleElement, MaxIntElement expression maxelement( $[x, y, ...)$ )

#### **1.2.28 Min**

description Gets the smallest of the two values type variants MaxAngle, MaxInt expression  $min(x, y)$ 

#### **1.2.29 MinElement**

description Gets the smallest value in array type variants MinAngleElement, MinIntElement expression minelement( $[x, y, \dots]$ )

#### **1.2.30 ModulusInt**

description Computes the remainder of the two values

expression x % y

#### **1.2.31 Multiply**

description Computes the product of two values

type variants MultiplyAngle, MultiplyAngleByInt, MultiplyByInt, MultiplyInt, MultiplyMatrix, MultiplyQuaternion, MultiplyRotation, MultiplyVector, MultiplyVectorByMatrix

expression x \* y

#### **1.2.32 Negate**

description Computes the negation of value

type variants NegateAngle, NegateInt, NegateVector

expression  $negate(x)$ 

#### **1.2.33 NormalizeVector**

description Computes normalized vector expression normalize(x)

#### **1.2.34 NormalizeArray**

description Normalize array of values **expression** normalizearray( $[x, y, \ldots]$ )

#### **1.2.35 NormalizeWeightsArray**

description Normalize array of weight values **expression** normalizeweights( $[x, y, \ldots]$ )

#### **1.2.36 NotBool**

description Logical *not* expression !x

#### **1.2.37 OrBool**

description Gets logical *or* of two values type variants OrInt expression x | y

#### **1.2.38 Power**

description Computes the value raised to power of the exponent expression  $power(x, exp)$ 

#### **1.2.39 QuaternionFrom**

description Gets quaternion from matrix or rotation type variants QuaternionFromMatrix, QuaternionFromRotation expression quat(x, rot\_order)

#### **1.2.40 Remap**

description Remap value from old range to new range type variants RemapAngle, RemapInt expression remap(x, low1, high1, low2, high2)

#### **1.2.41 Round**

description Computes rounded value type variants RoundAngle expression  $round(x)$ 

#### **1.2.42 RotateVectorBy**

description Rotate vector type variants RotateVectorByRotation, RotateVectorByMatrix, RotateVectorByQuaternion expression rotate(x, y, *rot\_order*)

#### **1.2.43 RotationFrom**

description Gets rotation from matrix or quaternion type variants RotationFromMatrix, RotationFromQuaternion expression rot(x, rot\_order)

#### **1.2.44 ScaleFromMatrix**

description Gets scale from matrix

expression  $scale(x)$ 

#### **1.2.45 Select**

description Toggles output

type variants SelectAngle, SelectCurve, SelectInt, SelectMatrix, SelectMesh, SelectQuaternion, SelectRotation, SelectSurface, SelectVector

expression select $(x, y, state)$ 

#### **1.2.46 SelectArray**

description Toggles array output type variants SelectAngleArray, SelectIntArray, SelectMatrixArray, SelectVectorArray expression selectarray $(x, y, state)$ 

#### **1.2.47 SinAngle**

description Computes sin of angle

expression  $sin(x)$ 

#### **1.2.48 SlerpQuaternion**

description Computes slerp interpolation between two quaternions expression  $slerp(x, y)$ 

#### **1.2.49 Smoothstep**

description Computes smoothstep interpolation of value within [0.0, 1.0] range expression smoothstep(x)

#### **1.2.50 Subtract**

description Computes the difference between two values type variants SubtractAngle, SubtractInt, SubtractVector expression x - y

#### **1.2.51 Sum**

description Computes the the sum of values type variants SumAngle, SumInt, SumVector expression  $sum([x, y, \dots])$ 

#### **1.2.52 TanAngle**

description Computes tangent of angle expression  $tan(x)$ 

#### **1.2.53 TranslationFromMatrix**

description Get translation from matrix expression translation(x)

#### **1.2.54 TwistFrom**

description Computes twist around axis from matrix or rotation type variants TwistFromMatrix, TwistFromRotaiton expression  $twist(x, axis, rot-order)$ 

#### **1.2.55 VectorLength**

description Computes length of vector expression  $length(x)$ 

#### **1.2.56 VectorLengthSquared**

description Computes squared length of vector expression lengthsquared $(x)$ 

#### **1.2.57 WeightedAverage**

description Computes the weighted average value

type variants WeightedAverageAngle, WeightedAverageInt, WeightedAverageMatrix, WeightedAverageQuaternion, WeightedAverageRotation, WeightedAverageVector

#### **1.2.58 XorBool**

description Gets logical *xor* of two values type variants XorInt

expression x ^ b

## CHAPTER 2

## Expression Language

#### <span id="page-14-0"></span>**2.1 Overview**

Even simple math expressions often require relatively large node networks, which are tedious to create by hand. While this process can be scripted, the code is likewise tedious to write and makes it difficult to see the logic at a glance.

To help alleviate these issues, Maya Math Nodes plugin provide a simple expression language that can be used to describe a series of mathematical operations inline, which can then be interpreted to generate a math node network for you. For example:

```
# project vector to plane
eval_expression('node.t - (vec(0, 1, 0) * dot(node.t, vec(0, 1, 0)))', 'projectToPlane
\leftrightarrow<sup>'</sup>)
```
## **2.2 Data Types**

The language supports the following data types:

**numeric** float and int types are supported, ex:  $-1$ , 0, 1.0

boolean boolean true and false values are supported and can cast to POD numeric types

- string string literals are used to reference Maya attributes, ex: node.attribute[0], note that there are no quotation marks around the string literals!
- complex complex types such as vector, matrix, rotation, and quaternion are specified by using cast functions, ex: vec(0, 1, 0)

geometry a small subset of functions also supports geometry types such as mesh, nurbsCurve, and nurbsSurface

## **2.3 Operators**

The language supports a limited set of arithmetic and logical operators:  $+$ ,  $-$ ,  $*$ ,  $/$ ,  $*$ ,  $\kappa$ ,  $\kappa$ ,  $\kappa$ ,  $\kappa$ ,  $\kappa$ ,  $\kappa$ ,  $\kappa$ ,  $\kappa$ ,  $\kappa$ ,  $\kappa$ ,  $\kappa$ ,  $\kappa$ ,  $\kappa$ ,  $\kappa$ ,  $\kappa$ ,  $\kappa$ ,  $\kappa$ ,  $\kappa$ 

## **2.4 Conditionals**

The language supports the following relational operators:  $==, \quad !=, >, <, >=, <=$ These are used in combination with ternary conditional expression:  $a == b$  ?  $true$  : false

## **2.5 Functions**

The language supports calling functions with arguments. These functions map directly to the node operators available in the plugin.

For example Absolute node is made available through the abs() function call. Please see the *[Node Reference](#page-4-0)* for the mapping between node type and function name.

The function arguments correspond with node attributes. For example the Clamp node has two input attributes, therefore the clamp (arg1, arg2) function will take two arguments.

Likewise, array arguments are also supported with the following syntax: minelement ( $[1, 2, 3]$ ).

Output array arguments can also be index using the [] operator.

#### **2.5.1 Cast Functions**

Several functions that output complex data types can take constant values as input.

- **mat** mat(1, 0, 0, 0, 0, 1, 0, 0, 0, 0, 1, 0, 0, 0, 0, 0, 1) can be used to specify constant matrix value, mat() also maps to several math nodes and can take other arguments, ex: mat(node.rotate,  $()$
- rot  $rot(0, 1, 0)$  can be used to specify constant rotation value,  $rot()$  also maps to several math nodes and can take other arguments, ex: rot (node.matrix, 0)
- quat quat  $(0, 0, 0, 1)$  can be used to specify constant quaternion value, quat () also maps to several math nodes and can take other arguments, ex: quat (node.rotation, 0)

**vec**  $\text{vec}(1, 0, 0)$  can be used to specify a constant vector value

#### Warning:

Currently, some nodes do not have expression bindings! See *[Node Reference](#page-4-0)* section for details.

Note: Function calls require at least one argument to be specified!

## **2.6 Evaluation Order**

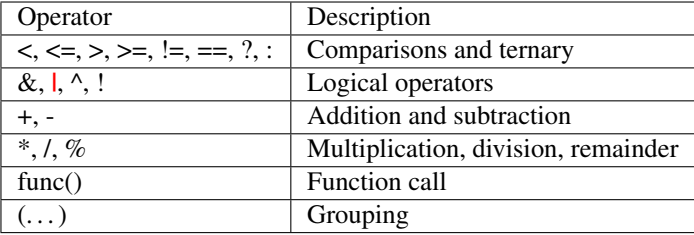

Expressions are evaluated left to right with the following operator precedence, listed from lowest to highest:

## **2.7 Type Resolution**

The operators and functions are mapped to specific Maya nodes shipped with the plugin, and because the node library is strongly typed the parser needs to make a determination about types using the following rules:

- for operators, the left operand is used to determine primary type
- for conditional expressions, the true value is used to determine primary selector type
- for functions, the first argument is used to determine primary type
- if operand or argument is literal numeric type then casting to another numeric type is allowed

## **2.8 Name Generator**

The expression evaluator will create Maya nodes procedurally and therefore needs a mechanism to generate unique names consistently.

This is achieved with the NameGenerator class. To customize this behavior you can create your own implementation, with the only requirement that it implements get\_name (str: node\_type) -> str method.

## **2.9 Evaluator**

The public API for this module consist of a single function:

```
eval_expression(str: expression, str: base_node_name='', NameGenerator:
name_generator=None) -> str
```
The return value is the path to the output attribute of the last node in the generated node network that will have the result value computed for the expression. This value can then be passed to subsequent expressions to chain them together.

## **2.10 Examples**

```
from maya_math_nodes import eval_expression
# get twist value for roll joint
eval_expression('twist(ctrl.worldMatrix[0]) * 0.5', 'roll')
# get toe pivot value for foot roll
eval_expression('ctrl.roll > ctrl.break ? ctrl.roll - ctrl.break : 0', 'toeroll')
# compute some pole vector with offset
eval_expression('cross(axis(ctrl.matrix, 0), vec(0, 1, 0)) * 2', 'pole')
```
Maya Math Nodes is a plugin for Autodesk Maya that provides a set of atomic nodes to perform various common math operations. The purpose of these nodes is to streamline the creation of complex and highly performant rigging systems.

To see the list of nodes made available by the plugin, please refer to the *[Node Reference](#page-4-0)* section.

Additionally, this plugin provides a simple expression language that can be used to describe a series of mathematical operations inline, which can then be interpreted to generate a math node network for you, see *[Expression Language](#page-14-0)* section for details.

Note: At this time there are no distributable binaries available for download. However, it is fairly easy to build it directly from the [source code.](https://github.com/serguei-k/maya-math-nodes)